## **Class Rules/Procedures**

## **Be here and Be here on time**

Much of what we will do each day is set up and discussed in the first 15 minutes of class. Discussions, simulations, etc. are difficult to make-up if missed.

### **Come to class prepared**:

Bring your class materials with you everyday. Come to class prepared to participate.

#### **Treat everyone with respect**; **expect to be treated with respect**

This means everything from raising your hands before you speak, to how you address others. It is NEVER okay to be rude, to ridicule, make fun of or disrespect anyone in anyway. No physical horseplay will be accepted in the classroom, even with *friends*.

## **Follow instructions**:

Just do it.

## **Other technicalities**:

- No candy
- No food/drink near computers
- No cell phones, sunglasses, hoods or headsets during class
- I really, really, really dislike tardiness and classroom disruptions; please do not…

#### **All major assignments must be turned in on the date due**, even if you are out that day with an excused absence.

## **Grade Ranges**

 $A = 90 - 100\%$   $B = 80 - 89.9\%$  $C = 70 - 79.9\%$  D = 60 - 69.9%  $\mathbf{F} =$  less than 60%

# **Mr. Sovel's email: bsovel@pcsedmail.org**

# **Mr. Sovel Computer Literacy Room E-16**

# **Course Description**

This class will teach students entrylevel Microsoft Office skills using Word [including tables and rulers) and Excel (including Charts), an introduction to basic scanning techniques, as well as to the fundamentals of proper keyboarding. The course will also train students how to utilize Internet research and communication techniques, including the use of subscription databases, and finding and citing creditable websites. Open to all grade levels, the skills learned here will support technology related assignments in the core curriculum.

# **Materials you will need**

- Notebook to keep handouts and notes and work
- Pencil & pen [**not red**]
- **Sonoma County Public Library card**

## **Assignments**

- **Class work** notes, activity handouts, etc.
- **Homework**

Class work is designed to be completed in class; you may take work home or come into tutorial to finish or review.

# **Extra Help**

- Tutorial [room E16]
- You may call my home evenings and weekends after 7:00 [529-9038]
- On the web, by checking the class web page
- Other times: by Appointment

# **Support Text**

Sebastian, Bonita. MS Office 2000: step-by-step. Computer Literacy Press. Fairfield, Ohio, 1999.

To purchase this text, go to: http://www.compLitpress.com

# **Grade Determination**

The most important factors in being a successful student are consistent effort, the willingness to work hard and the commitment to improve.

Your grades reflect total points earned each grading period. Grading varies each grade period:

## *First Grade Period*:

• **Class work.................... 100%** This includes daily responses and other in-class activities.

## *Second Grade Period*

- **Class work...................... 79%**
- **Paper Points................... 21%** These are a series of selected materials that will demonstrate a student's ability to apply the MS Office skills learned. Student will be able to complete the necessary work to end up with the final score desired (up to 21% of their total points possible).

## *Third Grade Period*

- **Class work...................... 85%**
- **Research Essay .............. 15%** This essay will demonstrate the student's ability to find creditable Internet evidence to support a pre-selected thesis.

#### **SPECIAL NOTE:**

• **Extra credit......................... Ø%** I DO NOT offer any extra credit.

# **Make-up for Absences**

**WORK THAT IS DUE THE DAY OF AN ABSENCE IS DUE THE DAY THAT YOU RETURN.**

**On the day you return from an absence,** it is your responsibility to go to the class computer homework page on the Internet and copy down **both** the class activities and homework from the day(s) you were absent.

THE TIME YOU HAVE TO TURN IN WORK FROM AN ABSENCE IS EQUAL TO THE LENGTH OF YOUR EXCUSED ABSENCE.

# http://www.sonic.net/bantam1/homework.html

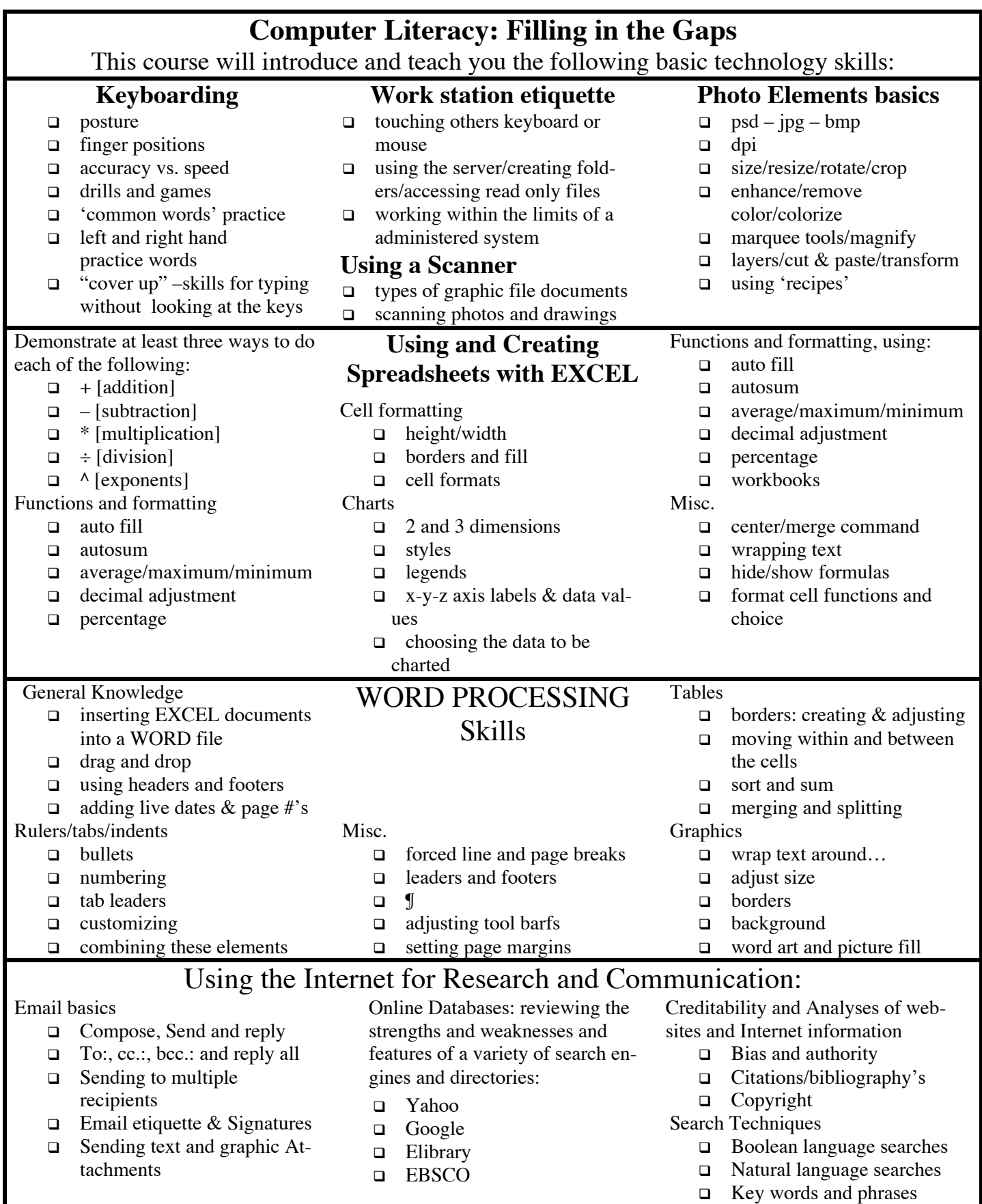

# http://www.sonic.net/bantam1/homework.html